**X-notifier For Chrome 2.30.594 Crack With License Key Download [Updated]**

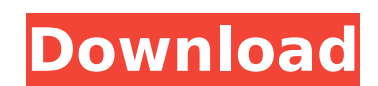

## **X-notifier For Chrome Registration Code Download [Latest] 2022**

The X-notifier extension for Chrome can keep tabs on your email accounts and notify you via alert sounds, if there's any unread email waiting for you in the inbox. Use the extension to watch over your inbox for unread mess your inbox for new messages. Using the X-notifier extension for Chrome is simple and works well. The extension is available for free and offers a large number of configuration options, so we can safely say that it's a very straightforward manner. X-notifier for Chrome Screenshots: X-notifier for Chrome Publisher's Description: X-notifier is designed for advanced Gmail users, offering a simple to use extension that allows you to keep tabs on inbox. Tiny Garage is a small, versatile and convenient utility that works as a priority notification agent for Gmail and Google Calendar. Apart from Gmail, the Tiny Garage application can keep tabs on Yahoo Mail and Googl Furthermore, the tool features the ability to check the content of various folders and also the ability to set up custom notification alerts (e.g. an image in the inbox, a phone call, a message, an appointment, etc.). All application's features and their capabilities. The Tiny Garage extension for Chrome is available for free. What's more, the developer released an official Windows version of this useful add-on, ensuring that all of the use Chrome browser, and its installation shouldn't pose any particular problems. The application's UI is very simple and the only available options are displayed in a little panel when you're inside the Options window. In orde extension needs to be restarted in order to apply the new settings. If you're using the Tiny Garage extension for Chrome and want to be able to check

X-notifier is a versatile browser extension that can keep tabs on your email accounts in order to notify you regarding the number of unread emails. It works with various email platforms such as Gmail, Yahoo, Hotmail, AOL, scripts that can be downloaded from the developer's website. The extension is not restricted to handling one account, but it can keep an eye on several, for that matter. The check interval can be configured by the user. De Extensions section inside the Chrome browser and confirm its installation when you're prompted to do so. In order to enjoy its perks, you need to navigate to the Options window, where you can configure the accounts to be m Alongside these, you can also set the application to watch over the Spam folder and to notify you when a new message arrives, optionally through a custom audio alert. If you've finished tweaking this section, you can press inbox, displaying the number of unread messages in your account(s) inside a little panel located in the extension bar.#if defined(Hiro\_Convertible) namespace hiro { struct pConvertible) are Spable { Declare(Convertible, dr pConvertible& operator=(const pConvertible&) = delete; }; } #endif Toward an integrated theory of copulatory behavior and female sexual arousal. Both the pattern of behavior in male-female copulatory intercourse and the pa The model contains a psychological activity level which serves as a common determinant of the probability that the male will succeed or fail at attaining the objective of the copulatory interaction. The activity level also to the male's overtures with sexual arousal. The model b7e8fdf5c8

## **X-notifier For Chrome Crack+ Full Version Free**

### **X-notifier For Chrome**

X-notifier is a Chrome extension that notifies you when new emails have been sent to you. It also provides a unique, customizable in-browser email checker. Download X-notifier for Chrome on Chrome on Chrome Windows: Step 1 Step 2: Click the 'Add to Chrome' button at the top-right corner of the page and click 'Extensions'. Step 3: Click the 'X-notifier for Chrome' entry and click the 'Install' button. Step 4: You should be prompted with a mes You will find X-notifier inside the 'Extensions' section of the browser, under the name 'X-notifier'. Step 7: Restart your browser and you are good to go. Tip: For a clean restore of your browser's settings, go to the tool webhook in gmail in powershell I am trying to get webhook on gmail. My body is empty: \$body = @" { "from": "Test ", "to": "Test ", "subject": "Test ", "subject": "Test bessage", "text": "test" } "@ in power shell and in Ja What am I doing wrong? A: The example you're using is for Mailgun which is not a free service, but probably what you want is Content-Type:application/json. Since the Mailgun service requires authentication you have to have

#### **What's New In?**

X-notifier for Chrome is a versatile browser extension that can keep tabs on your email accounts in order to notify you regarding the number of unread emails. It works with various email platforms such as Gmail, Yahoo, Hot Facebook via scripts that can be downloaded from the developer's website. The extension is not restricted to handling one account, but it can keep an eye on several, for that matter. The check interval can be configured by on top of the Extensions section inside the Chrome browser and confirm its installation when you're prompted to do so. In order to enjoy its perks, you need to navigate to the Options window, where you can configure the ac process. Alongside these, you can also set the application to watch over the Spam folder and to notify you when a new message arrives, optionally through a custom audio alert. If you've finished tweaking this section, you of your inbox, displaying the number of unread messages in your account(s) inside a little panel located in the extension bar. Pros Sophisticated message scanning functionalities Diverse set of email accounts supported Pus Feature rich, yet simple X-notifier for Chrome is a versatile browser extension that can keep tabs on your email accounts in order to notify you regarding the number of unread emails. It works with various email platforms such as Twitter and Facebook via scripts that can be downloaded from the developer's website. The extension is not restricted to handling one account, but it can keep an eye on several, for that matter. The check interval simply drag and drop it on top of the Extensions section inside the Chrome browser and confirm its installation when you're prompted to do so.

# **System Requirements:**

\* Windows: Vista and later. \* Mac: OS X 10.11 and later File information Name Brace of Men Genre Fan art Comic Trama Unknown Year 2013 Reference Anime Zodiac - Brace of Men Subtitle Brace of Men Release Status Unknown Sour make plans to meet up to do some fishing at the lake they go to every weekend. Upon their arrival, they see that something

Related links:

<http://patsprose.com/PatriciaBenagesBooks/Artlcles> [https://attitude.ferttil.com/upload/files/2022/07/4gfyGrYlQJLSasa5UXfy\\_04\\_419d1462cad5d1219cf3e4296c8b6057\\_file.pdf](https://attitude.ferttil.com/upload/files/2022/07/4gfyGrYlQJLSasa5UXfy_04_419d1462cad5d1219cf3e4296c8b6057_file.pdf) [https://bariatric-club.net/wp-content/uploads/2022/07/OpenSoundboard\\_\\_Crack\\_\\_Free\\_Download\\_X64\\_Updated2022.pdf](https://bariatric-club.net/wp-content/uploads/2022/07/OpenSoundboard__Crack__Free_Download_X64_Updated2022.pdf) <https://hradkacov.cz/wp-content/uploads/2022/07/BEEPOFF.pdf> <http://dummydoodoo.com/?p=18909> [http://www.gea-pn.it/wp-content/uploads/2022/07/Grammatica\\_Crack\\_PCWindows\\_April2022.pdf](http://www.gea-pn.it/wp-content/uploads/2022/07/Grammatica_Crack_PCWindows_April2022.pdf) <https://gentle-castle-71056.herokuapp.com/kapnabi.pdf> <https://citywharf.cn/gre-test-simulator-crack/> [https://infobutter.com/wp-content/uploads/2022/07/Universal\\_Serial\\_Generator.pdf](https://infobutter.com/wp-content/uploads/2022/07/Universal_Serial_Generator.pdf) [https://socialstudentb.s3.amazonaws.com/upload/files/2022/07/AEon67vlrYD38IG9KiAF\\_04\\_419d1462cad5d1219cf3e4296c8b6057\\_file.pdf](https://socialstudentb.s3.amazonaws.com/upload/files/2022/07/AEon67vlrYD38IG9KiAF_04_419d1462cad5d1219cf3e4296c8b6057_file.pdf) <https://glacial-gorge-46605.herokuapp.com/nadraem.pdf> <https://aghadeergroup.com/2022/07/04/password-corral-0-6-4-649-crack-download-for-pc/> <https://www.iroschool.org/wp-content/uploads/2022/07/swewis.pdf> [https://www.brooklynct.org/sites/g/files/vyhlif4201/f/uploads/budgetworkbook2020-2021\\_1.pdf](https://www.brooklynct.org/sites/g/files/vyhlif4201/f/uploads/budgetworkbook2020-2021_1.pdf) <https://www.amphenolalden.com/system/files/webform/ImageRanger.pdf> <http://pepsistars.com/3rvx-updated/> <https://5e19.com/expand-shortened-urls-product-key-full-free/> <https://hhinst.com/advert/heredis-1532-crack-full-product-key/> <https://wanoengineeringsystems.com/xp-disk-cleaner-crack/> <https://countymonthly.com/advert/daily-5-nclex-quiz-widget-crack-patch-with-serial-key-april-2022/>